### **ЮЖНО-УРАЛЬСКИЙ ГОСУДАРСТВЕННЫЙ УНИВЕРСИТЕТ**

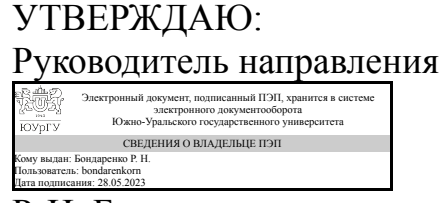

Р. Н. Бондаренко

## **РАБОЧАЯ ПРОГРАММА**

**дисциплины** 1.Ф.13.М1.02 Метод геопространственного анализа - основа геоинформационных систем **для направления** 41.03.05 Международные отношения **уровень** Бакалавриат **форма обучения** очная **кафедра-разработчик** Международные отношения, политология и регионоведение

Рабочая программа составлена в соответствии с ФГОС ВО по направлению подготовки 41.03.05 Международные отношения, утверждённым приказом Минобрнауки от 15.06.2017 № 555

Зав.кафедрой разработчика, к.техн.н., доц.

Разработчик программы, к.пед.н., доцент

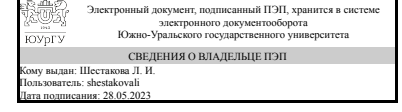

Электронный документ, подписанный ПЭП, хранится в системе электронного документооборота Южно-Уральского государственного университета СВЕДЕНИЯ О ВЛАДЕЛЬЦЕ ПЭП Кому выдан: Максимова В. Н. Пользователь: maksimovavn Дата подписания: 28.05.2023

Л. И. Шестакова

В. Н. Максимова

### **1. Цели и задачи дисциплины**

Целью освоения дисциплины является освоение студентами теоретических и практических навыков, принципов функционирования и применения геоинформационных систем , использования программного обеспечении QGIS при выполнении геопространственного анализа, а также осознание потенциала применения ГИС для решения практических лингвакультурологических задач. Цель освоения дисциплины достигается путём решения следующих задач: сформировать базовые знания о теоретических основах геопространственного анализа и связи дисциплины с другими науками; дать представление о новейших информационных технологиях, связанных с ГИС; ознакомить с теоретическими основами, структурой, основными принципами построения и функционирования географических информационных систем (ГИС) сформировать практические навыки и умения ввода геопространственных данных в программные средства геоинформационных систем в виде отдельных цифровых тематических слоев, проведение пространственного анализа, а также картографического отображения введенных данных; сформировать представление о геоинформационных системах, как о информационной технологии, позволяющей решать различные практические задачи на современном уровне.

### **Краткое содержание дисциплины**

Дисциплина даёт базовые теоретические и практические знания для работы в программном обеспечении QGIS, которыми необходимо обладать для выполнения геопорстранственного анализа.

## **2. Компетенции обучающегося, формируемые в результате освоения дисциплины**

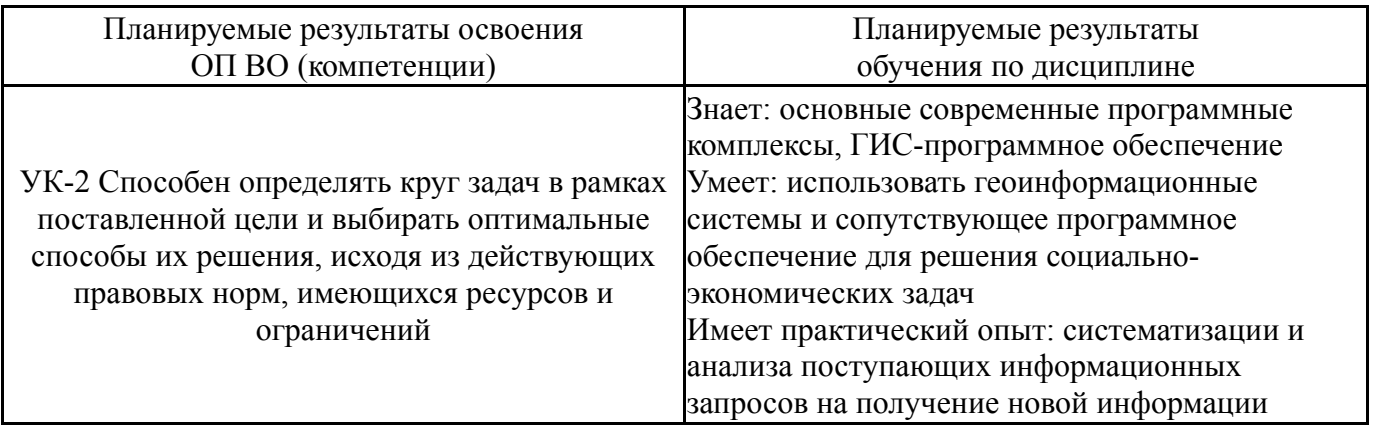

## **3. Место дисциплины в структуре ОП ВО**

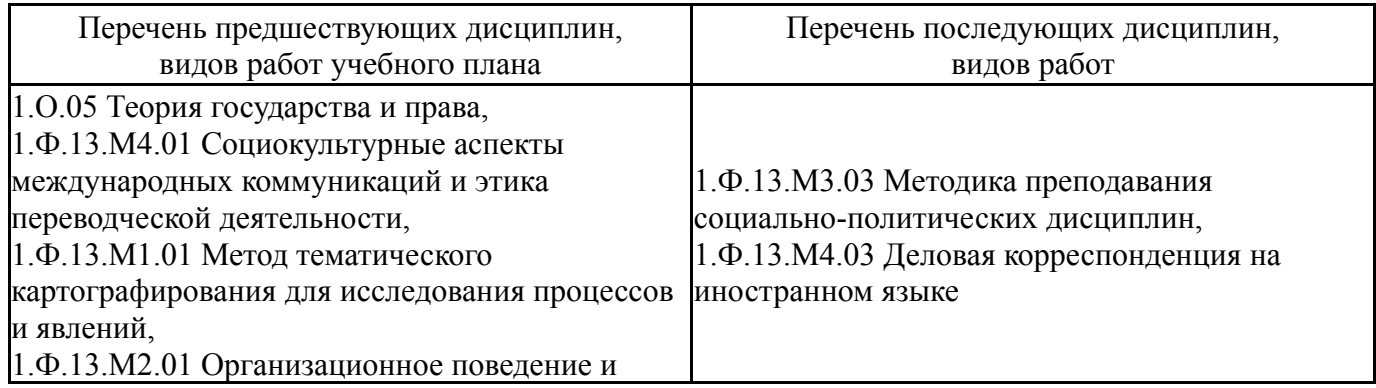

Требования к «входным» знаниям, умениям, навыкам студента, необходимым при освоении данной дисциплины и приобретенным в результате освоения предшествующих дисциплин:

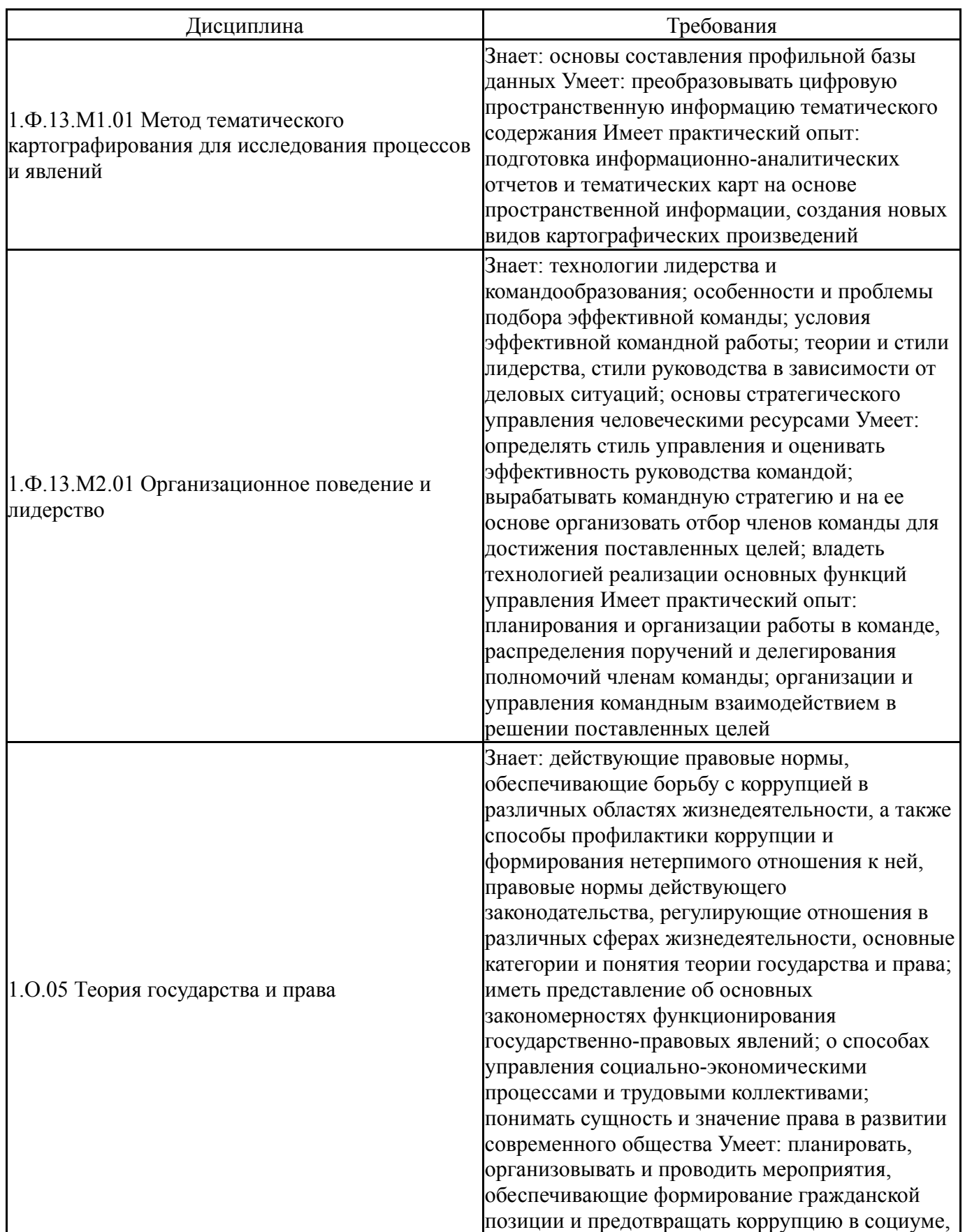

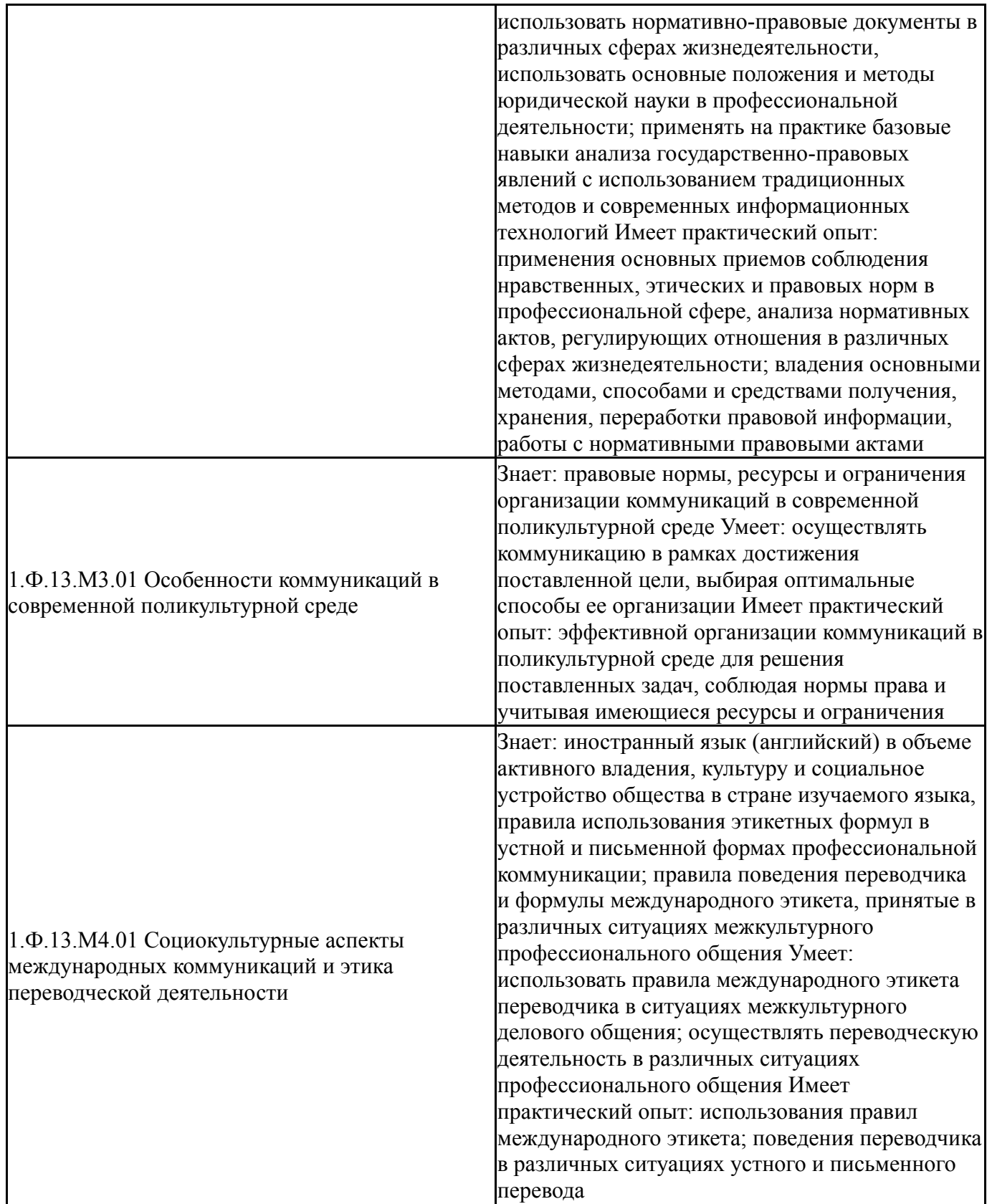

# **4. Объём и виды учебной работы**

Общая трудоемкость дисциплины составляет 4 з.е., 144 ч., 72,5 ч. контактной работы

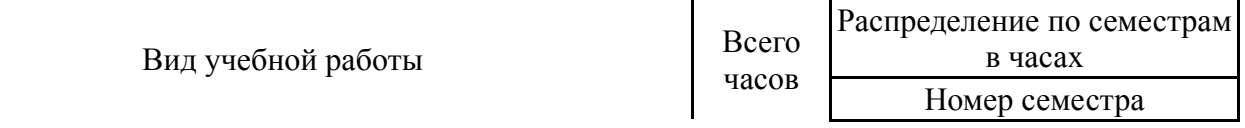

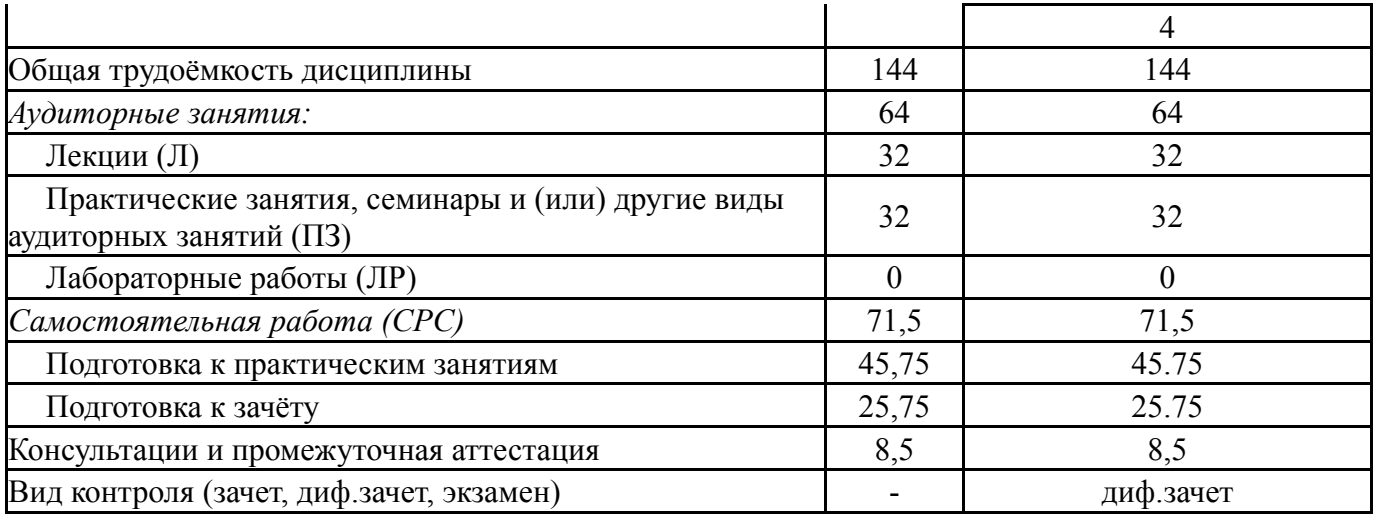

# **5. Содержание дисциплины**

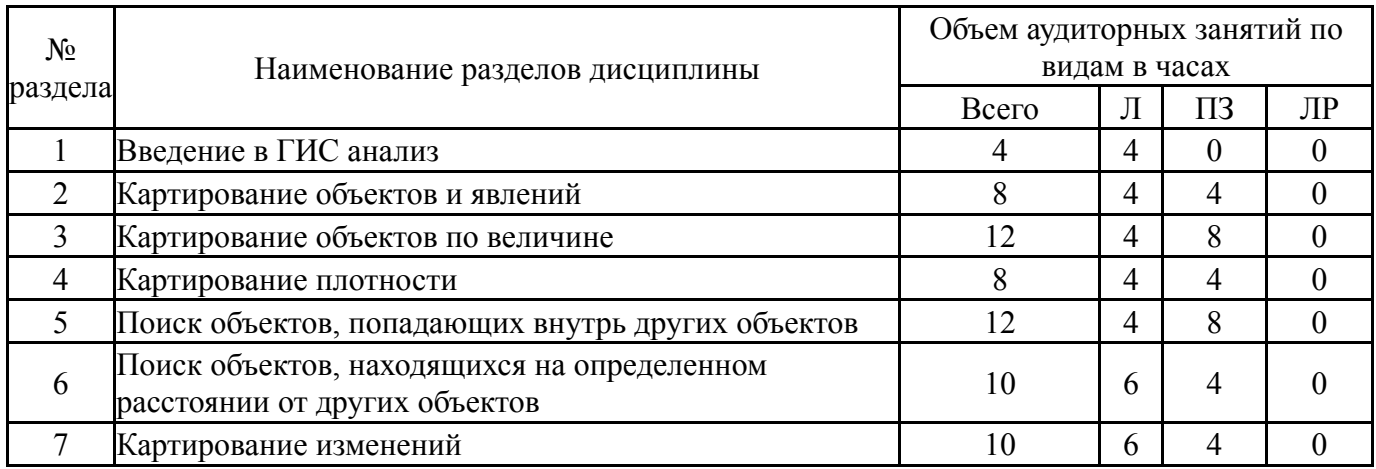

## **5.1. Лекции**

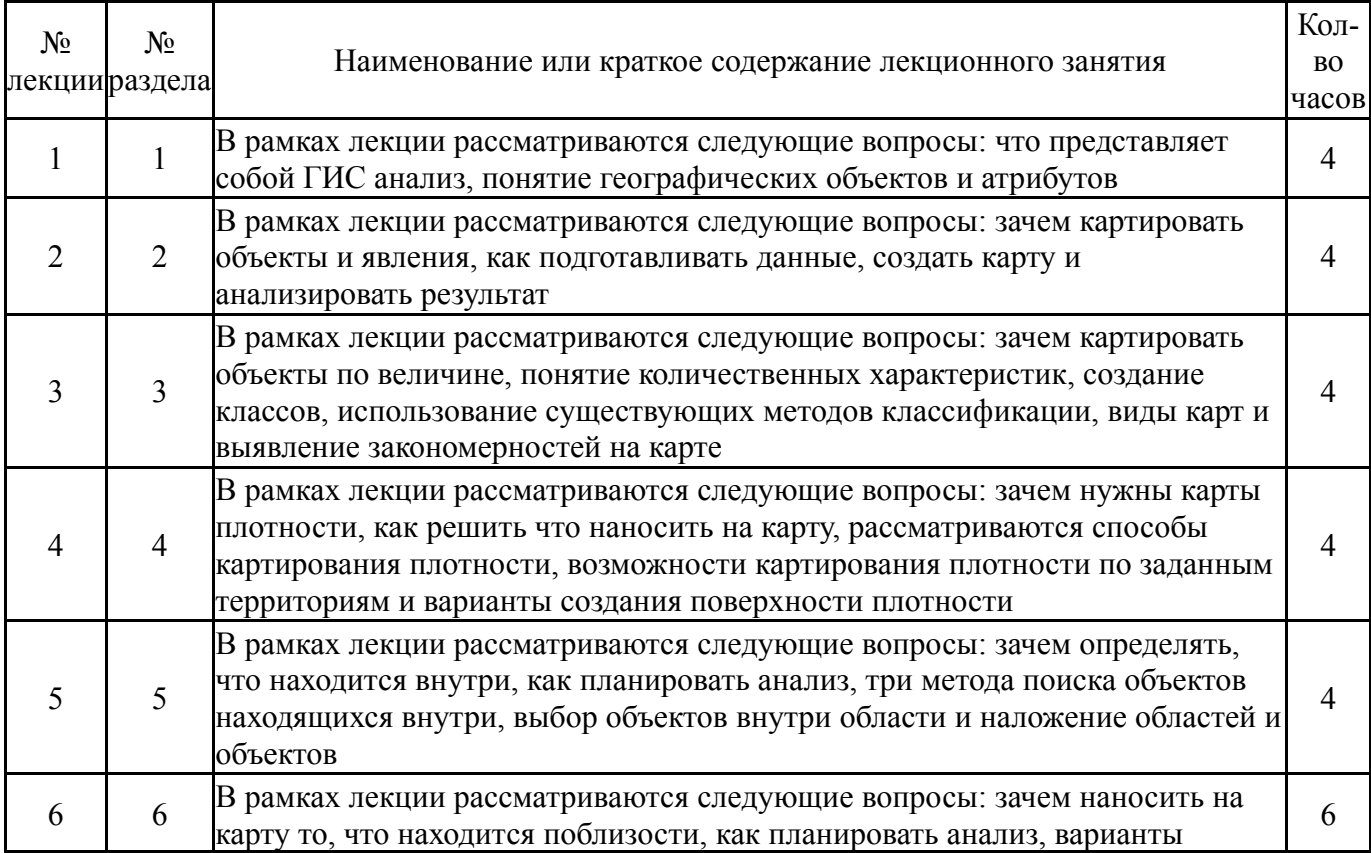

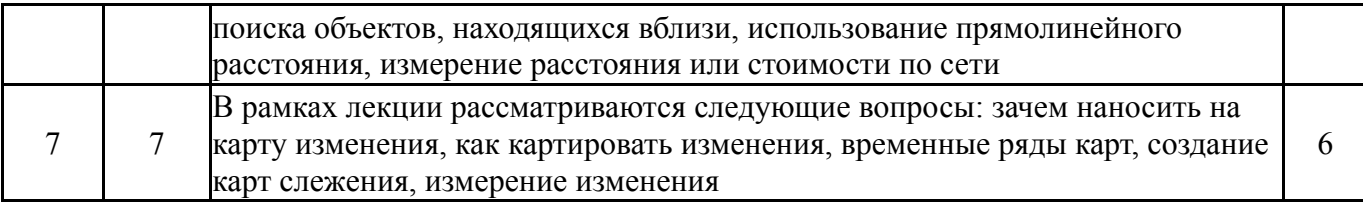

# **5.2. Практические занятия, семинары**

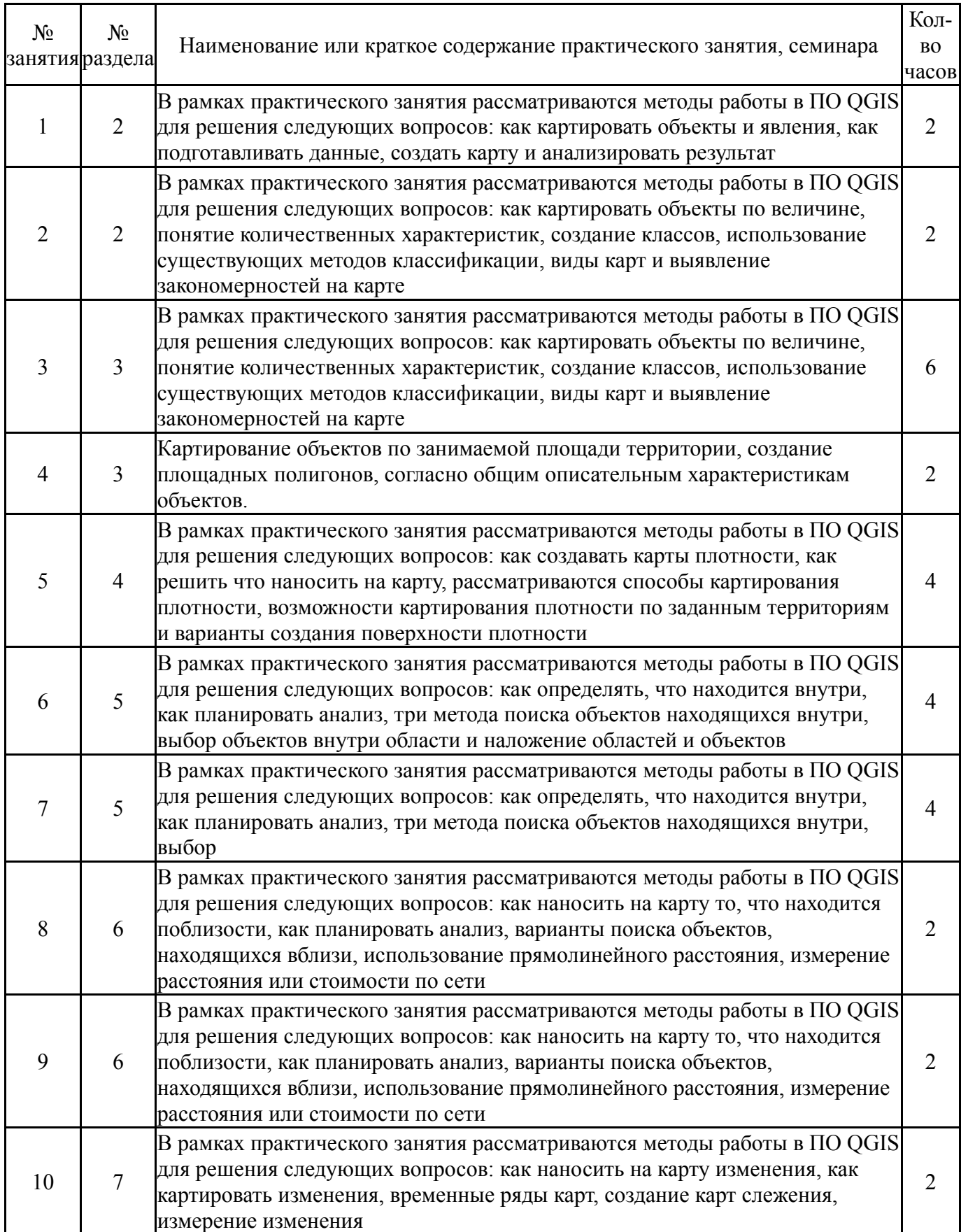

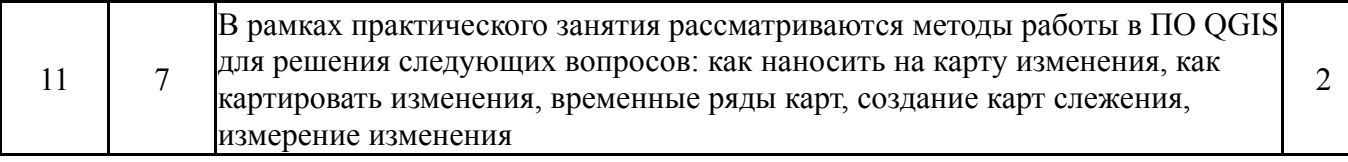

## **5.3. Лабораторные работы**

Не предусмотрены

#### **5.4. Самостоятельная работа студента**

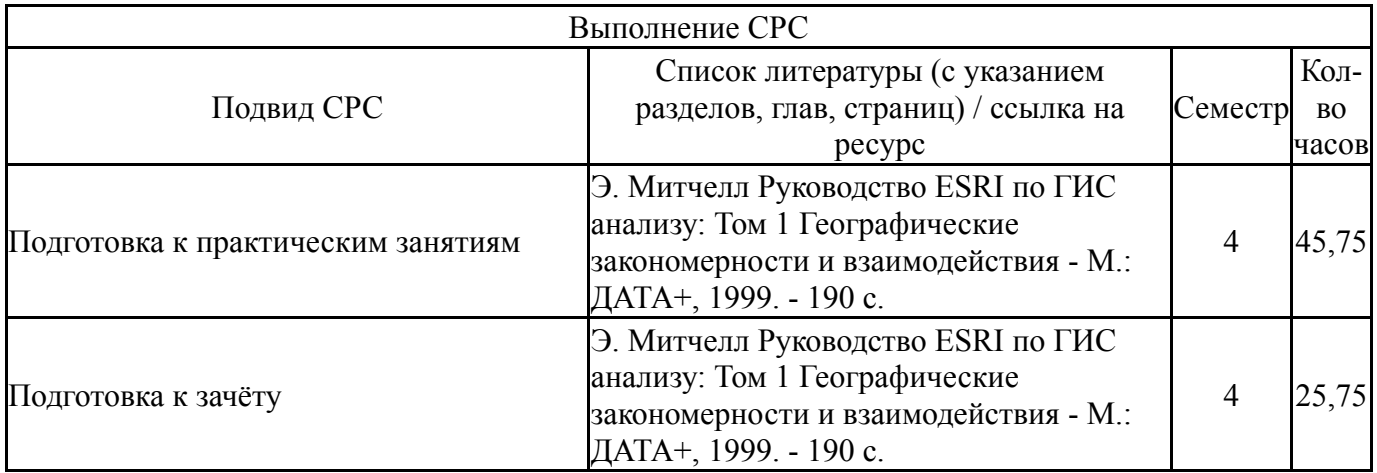

### **6. Фонд оценочных средств для проведения текущего контроля успеваемости, промежуточной аттестации**

Контроль качества освоения образовательной программы осуществляется в соответствии с Положением о балльно-рейтинговой системе оценивания результатов учебной деятельности обучающихся.

### **6.1. Контрольные мероприятия (КМ)**

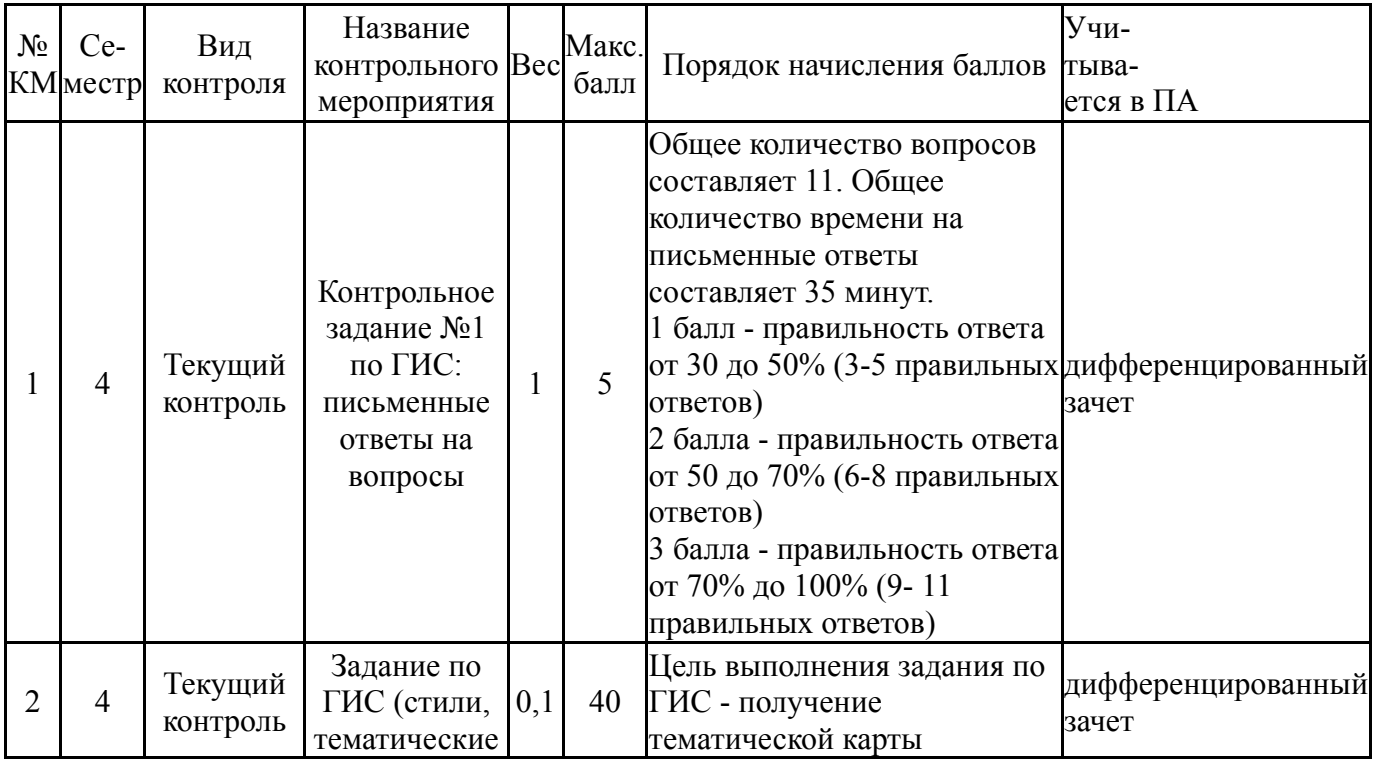

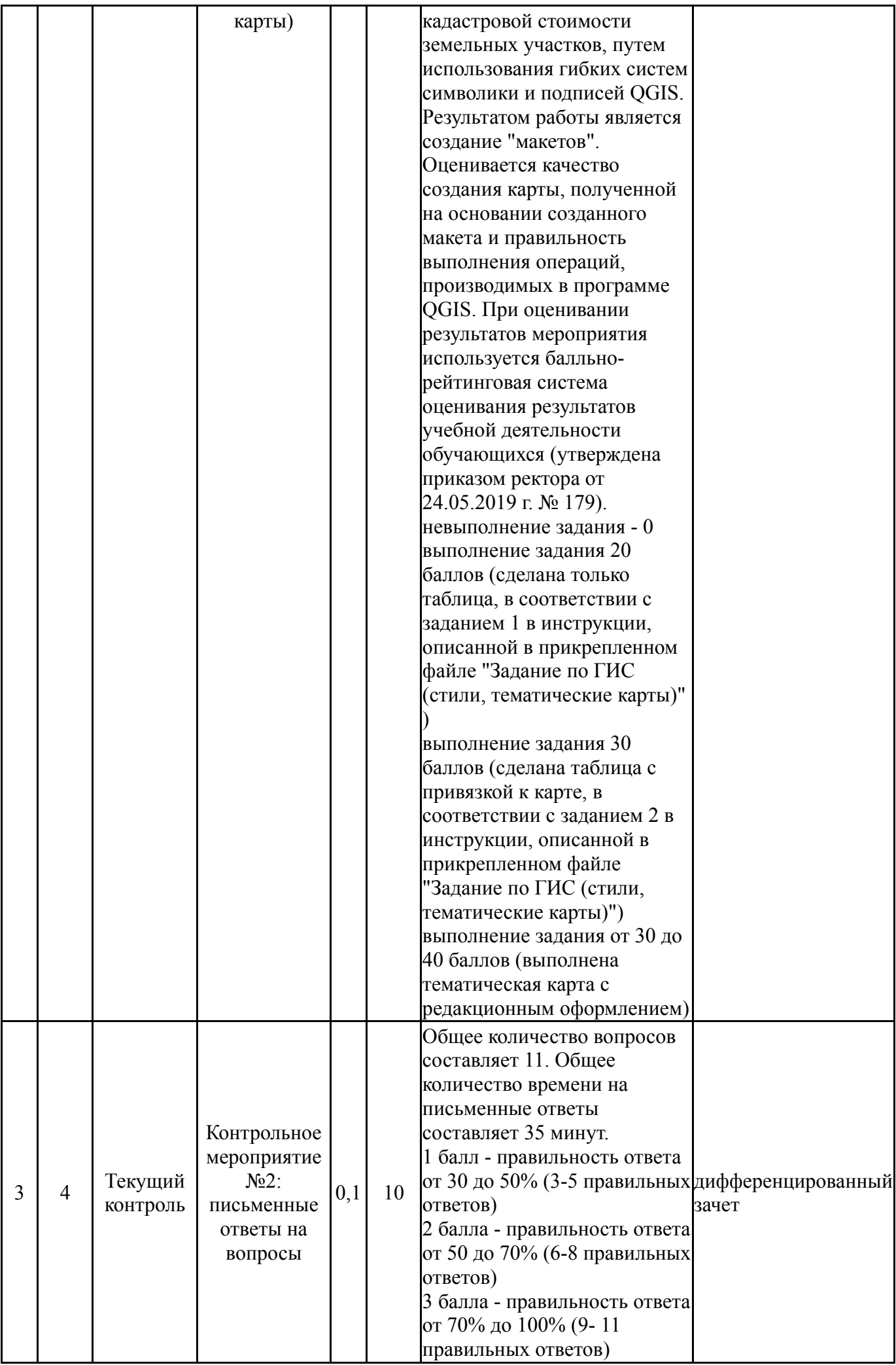

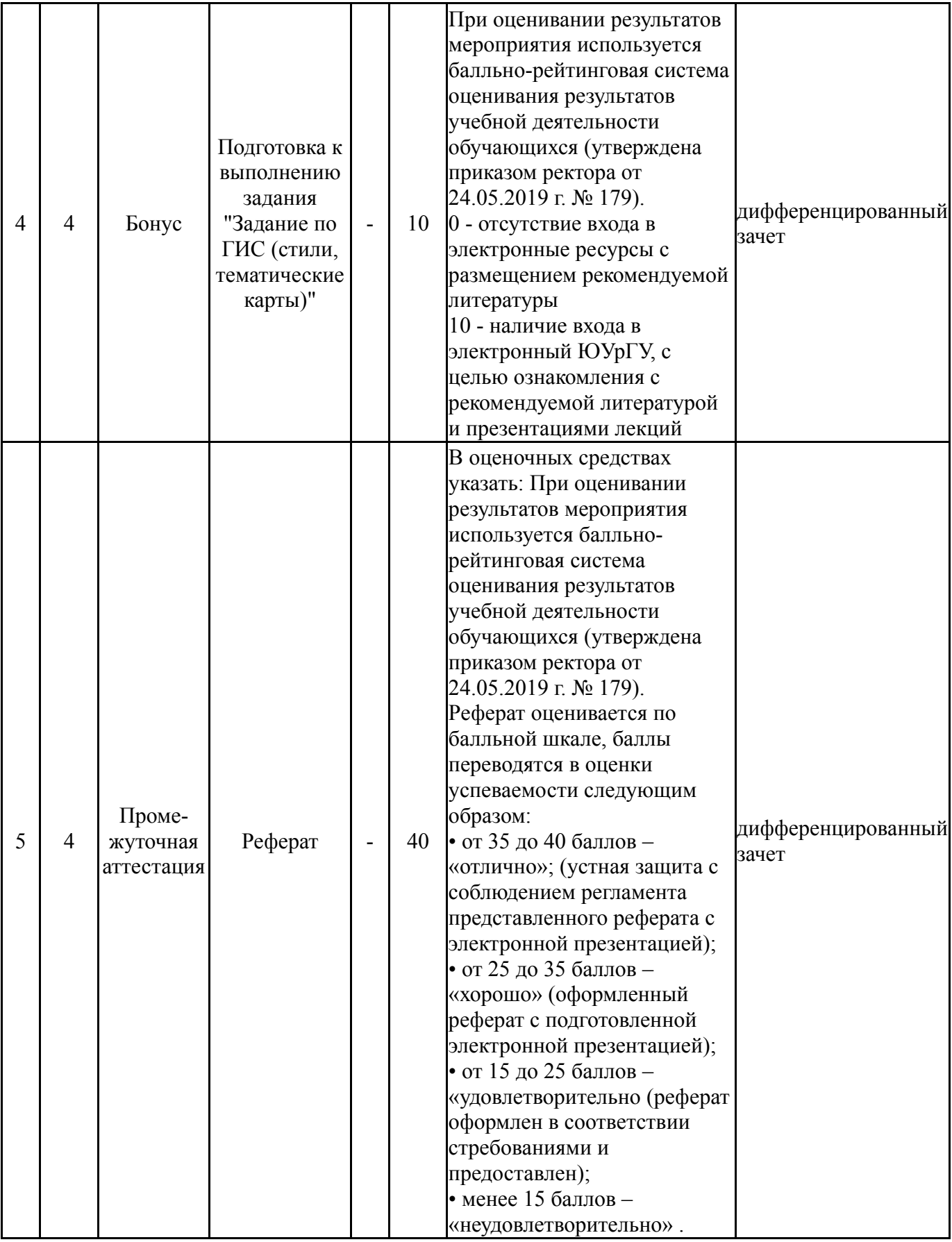

# **6.2. Процедура проведения, критерии оценивания**

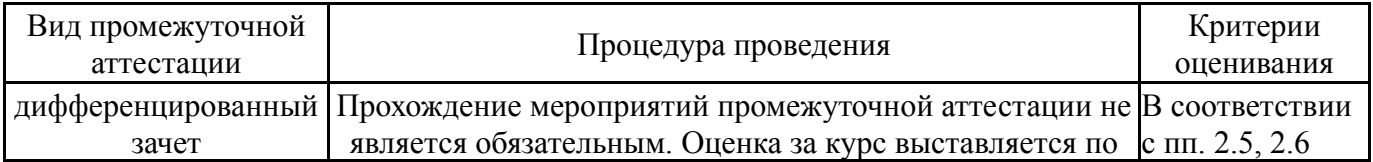

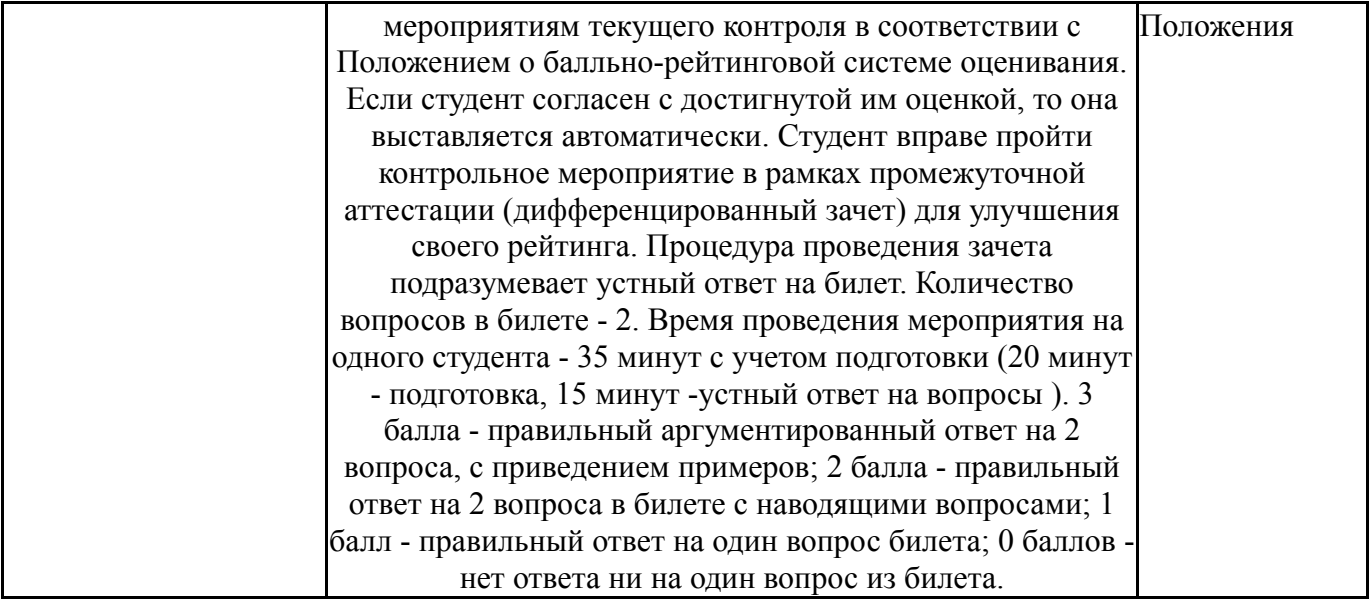

## **6.3. Паспорт фонда оценочных средств**

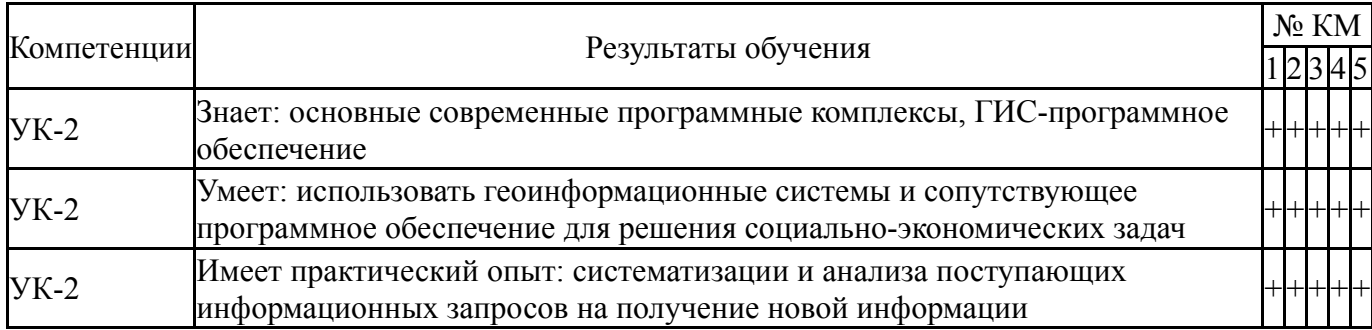

Типовые контрольные задания по каждому мероприятию находятся в приложениях.

### **7. Учебно-методическое и информационное обеспечение дисциплины**

### **Печатная учебно-методическая документация**

*а) основная литература:*

Не предусмотрена

- *б) дополнительная литература:* Не предусмотрена
- *в) отечественные и зарубежные журналы по дисциплине, имеющиеся в библиотеке:* Не предусмотрены

*г) методические указания для студентов по освоению дисциплины:*

- 1. Плавное введение в ГИС (Основы работы в QGIS)
- 2. Думая о ГИС

*из них: учебно-методическое обеспечение самостоятельной работы студента:*

- 1. Плавное введение в ГИС (Основы работы в QGIS)
- 2. Думая о ГИС

## **Электронная учебно-методическая документация**

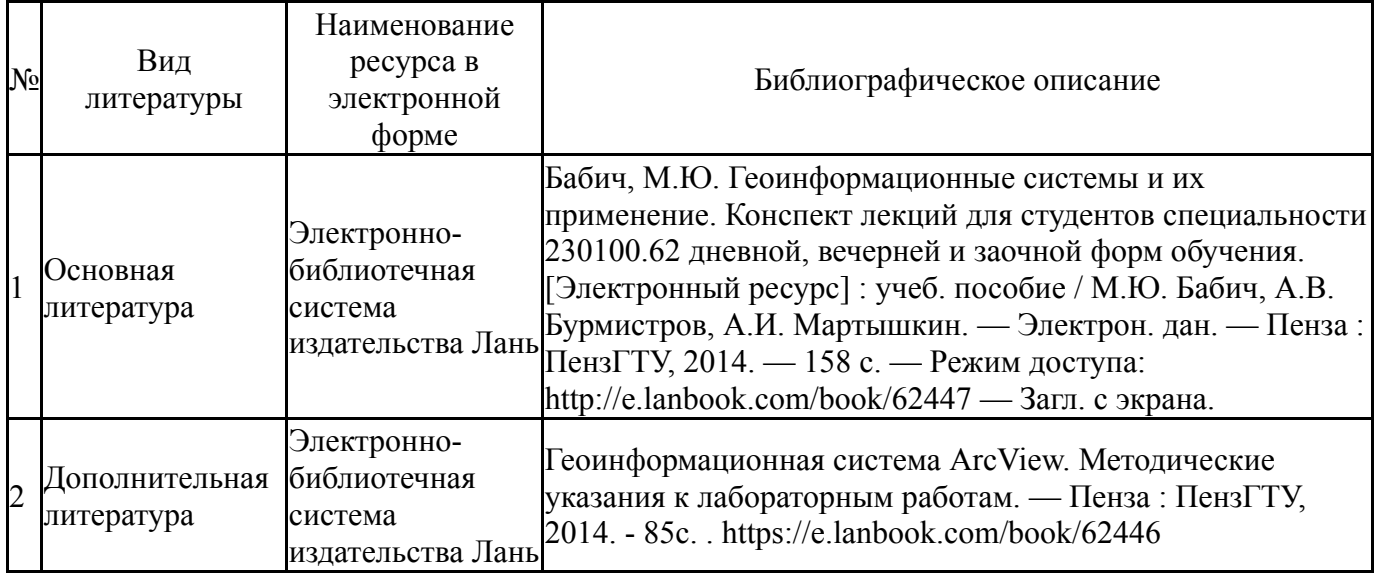

Перечень используемого программного обеспечения:

- 1. Microsoft-Windows(бессрочно)
- 2. Microsoft-Office(бессрочно)

Перечень используемых профессиональных баз данных и информационных справочных систем:

Нет

## **8. Материально-техническое обеспечение дисциплины**

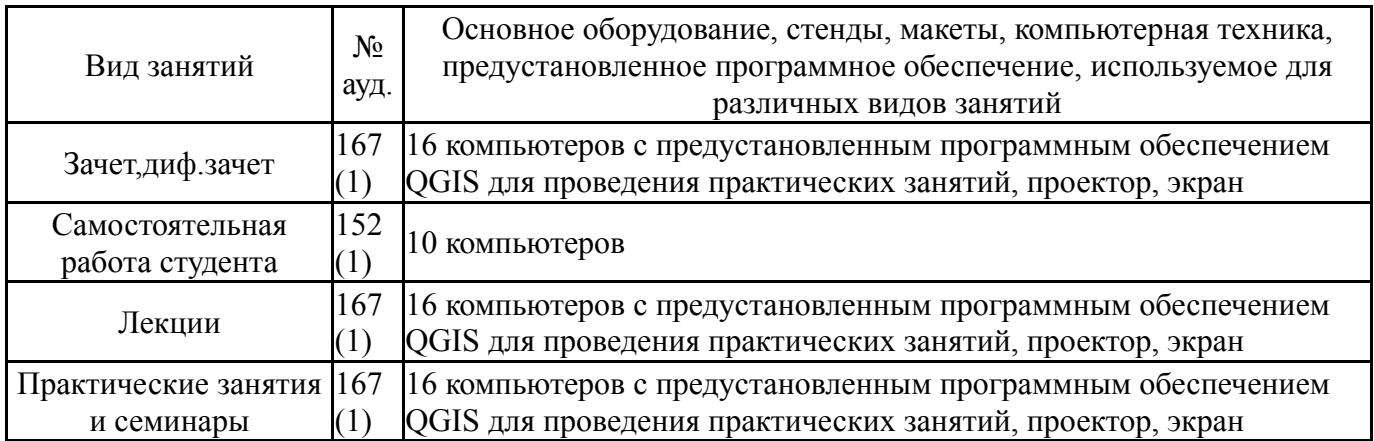